[BUZZ CHRONICLES](https://buzzchronicles.com) > [STOCKLEARNINGS](https://buzzchronicles.com/b/stocklearnings) [Saved by @SAnngeri](https://buzzchronicles.com/SAnngeri) [See On Twitter](https://twitter.com/blisstrades/status/1360780450340347904)

## **Twitter Thread by [varun550](https://twitter.com/blisstrades)**

**[varun550](https://twitter.com/blisstrades)** [@blisstrades](https://twitter.com/blisstrades)

**#35500PE**

**MVWAP= Moving average of VWAP**

**How to apply?**

- **1. Apply VWAP**
- **2.Go to studies,choose Moving average**
- **3. In field, choose VWAP.**
- **4. In type, choose exponenial.**

## **PVWAP: Previous day VWAP.**

**Just draw a horizontal line at the closing of yesterday VWAP to have PVWAP.**

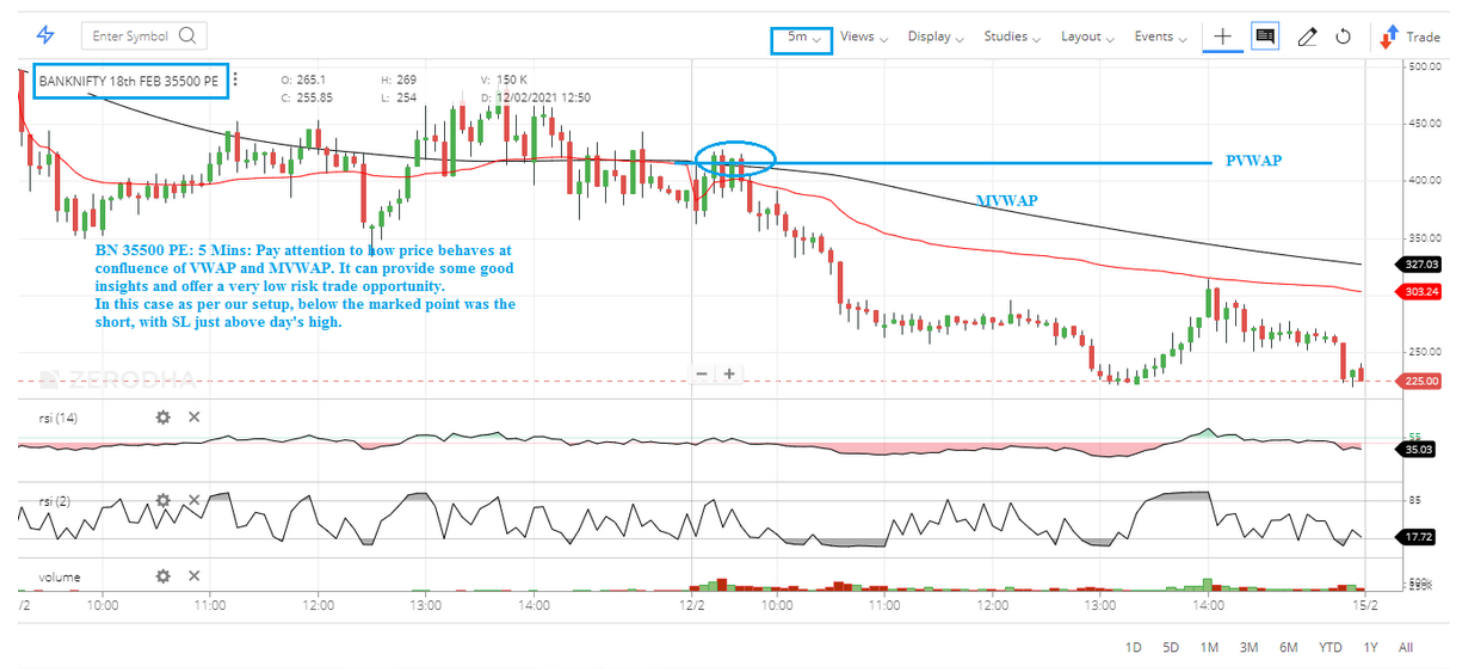

<https://t.co/gqUx1dFylp>

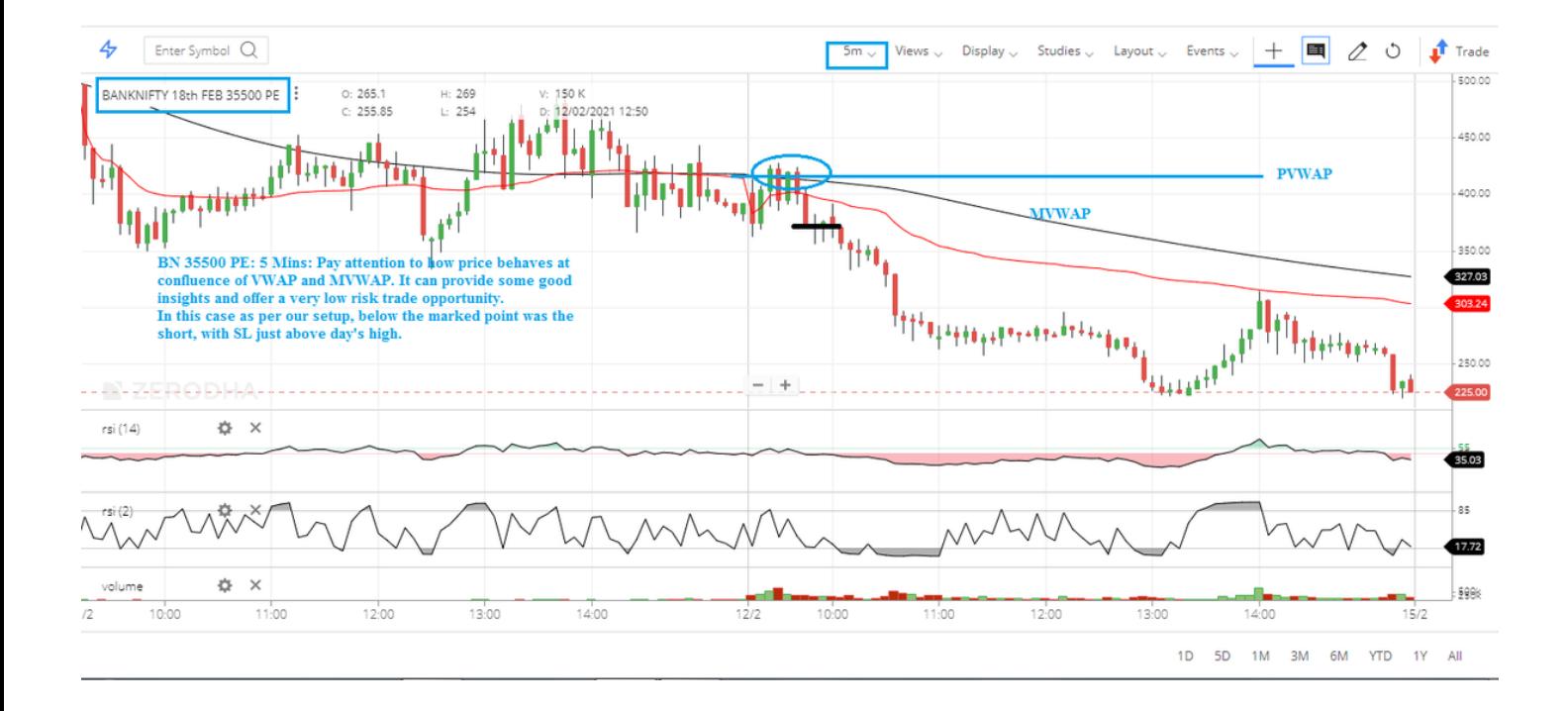